# More Hypothesis Testing: Difference in **Proportions and Paired Data**

Keegan Korthauer Department of Statistics UW Madison

# **Outline**

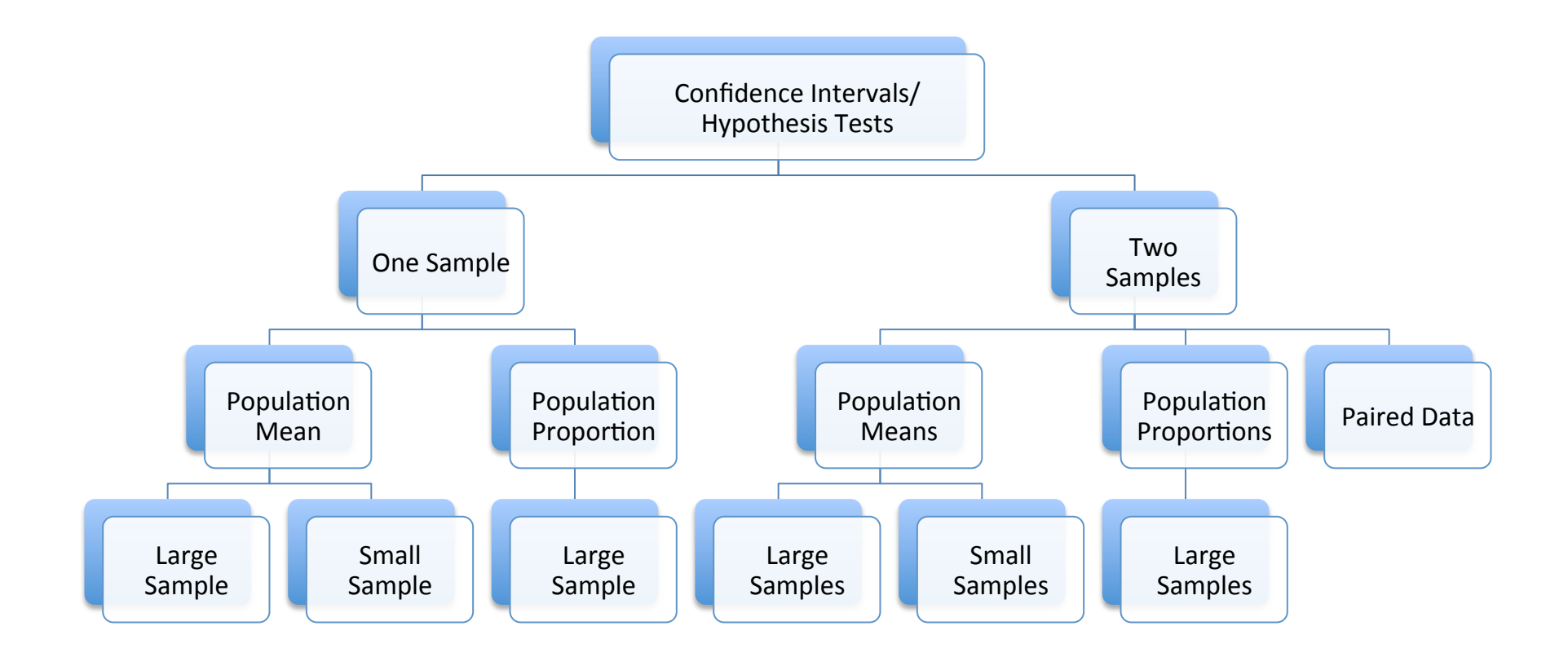

#### Motivation

- Recall the example: A randomized double-blind experiment assigned 244 smokers to receive nicotine patches and another 245 to receive patches and an antidepressant. After a year, 40 in the first group and 87 in the second had quit.
- Can we conclude that the proportion of smokers who quit is different in the two groups?

### The Idea

- One-sample test statistic (population proportion):
	- $-$  observed  $\hat{\bm{\mathsf{p}}}$  too far from  $\bm{{\mathsf{p}}}_0$  -> reject  $\bm{{\mathsf{H}}}_0$
	- $-$  observed  $\hat{\mathsf{p}}$  close to  $\mathsf{p}_0$  -> do not reject  $\mathsf{H}_0$
- Two-sample test (difference in proportions):
	- $-$  observed difference  $\hat{\bm{\mathsf{p}}}_{\bm{\mathsf{X}}}$   $\hat{\bm{\mathsf{p}}}_{\bm{\mathsf{Y}}}$  too far from 0 -> reject  $\bm{\mathsf{H}}_{0}$ (proportions are not equal)
	- $-$  observed difference  $\hat{\mathsf{p}}_{\mathsf{X}}$   $\hat{\mathsf{p}}_{\mathsf{Y}}$  close to 0 -> do not reject  $H_0$  (proportions are equal)

Construct a test statistic using  $\hat{p}_x$  -  $\hat{p}_y$ 

#### Deriving the Test Statistic

• Recall with large samples, the CLT (normal approximation to the binomial) gives us

$$
\hat{p}_X \sim N\left(p_X, \frac{p_X(1-p_X)}{n_X}\right)
$$
 and  $\hat{p}_Y \sim N\left(p_Y, \frac{p_Y(1-p_Y)}{n_Y}\right)$ 

• Combining these, we get the following results, which will come in handy when we compute the p-value

$$
\hat{p}_X - \hat{p}_Y \sim N \left( p_X - p_Y, \ \frac{p_X(1 - p_X)}{n_X} + \frac{p_Y(1 - p_Y)}{n_Y} \right)
$$
, so

$$
\frac{(\hat{p}_X - \hat{p}_Y) - (p_X - p_Y)}{\sqrt{p_X(1 - p_X)/n_X + p_Y(1 - p_Y)/n_Y}} \sim N(0,1)
$$

#### Deriving the Test Statistic - continued

• Under the null hypothesis that there is no difference:

$$
p_X = p_Y \Rightarrow p_X - p_Y = 0
$$

• Best guess for the common population proportion is the pooled proportion: *X* +*Y*

$$
\hat{p} = \frac{X + Y}{n_X + n_Y}
$$

Estimate 
$$
\frac{p_X(1-p_X)}{n_X} + \frac{p_Y(1-p_Y)}{n_Y}
$$
 with  $\hat{p}(1-\hat{p})\left(\frac{1}{n_X} + \frac{1}{n_Y}\right)$ 

• Which gives us a z-score:

$$
z = \frac{\hat{p}_X - \hat{p}_Y}{\sqrt{\hat{p}(1-\hat{p})(1/n_X + 1/n_Y)}}
$$

### HT for Difference in Proportions

Let  $X \sim Bin(n_x, p_x)$  and  $Y \sim Bin(n_y, p_y)$ . Assume there are at least 10 successes and 10 failures in each sample and that X and Y are independent

- 1. Set up the null  $H_0$  and alternative  $H_1$  hypotheses (see table below)
- 2. State the level of significance  $\alpha$  you will use
- 3. Calculate the **z-score** (test statistic): where  $\stackrel{\wedge}{p}$  is the pooled proportion  $\lambda = \frac{\sqrt{\hat{p}(1-\hat{p})(1/n_x + 1/n_y)}}{\sqrt{\hat{p}(1-\hat{p})(1/n_x + 1/n_y)}}$

$$
z = \frac{(\hat{p}_X - \hat{p}_Y)}{\sqrt{\hat{p}(1 - \hat{p})(1/n_X + 1/n_Y)}}
$$

4. Assume  $H_0$  is true and calculate the P-value:

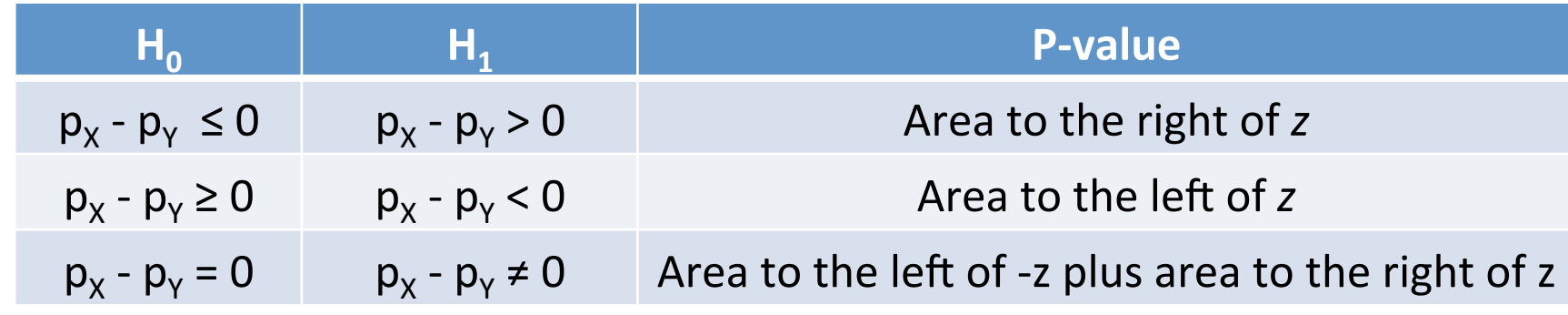

5. Make a conclusion based on the P-value

## Note on Sample Size

- Since the normal approximation to the binomial relies on the CLT, we have to have some restriction on the sample size
- The HT given on the previous slide is valid when there are at least 10 successes and failures in each sample:

$$
X \ge 10
$$
 and  $n_X - X \ge 10$  and

*Y* ≥ 10 and  $n_v$  − *Y* ≥ 10

#### Example – Smoking Cessation

- Recall the example: A randomized double-blind experiment assigned 244 smokers to receive nicotine patches and another 245 to receive patches and an antidepressant. After a year, 40 in the first group and 87 in the second had quit.
- Can we conclude that the proportion of smokers who quit is different in the two groups?

# **TWO-SAMPLE TESTS FOR PAIRED DATA**

## Motivation

Recall the gas mileage example:

- Each of 10 cars was first filled with either regular or premium gas, decided by a coin toss, and the mileage for that tank was recorded.
- The mileage was recorded again **for the same cars** using the other kind of gasoline.

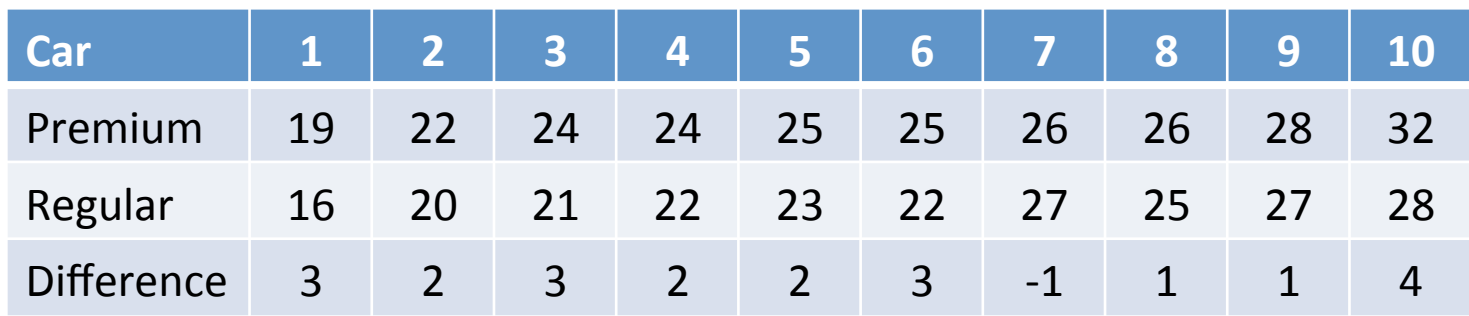

• Can we conclude that the mean gas mileage for these cars is greater when using premium gasoline than when using regular?

# Deriving the Test Statistic for Paired Data

- Let  $(X_1,Y_1),..., (X_n,Y_n)$  be the n **paired** observations
	- $-$  for example,  $X_i$  is the gas mileage on premium for the i<sup>th</sup> car and  $Y_i$  is the gas mileage on regular for the i<sup>th</sup> car
- Then let  $D_i = X_i Y_i$ 
	- $-$  for example, D<sub>i</sub> is the difference in gas mileage for premium and regular gasoline for the i<sup>th</sup> car
- We can treat the single sample of differences  $D_i$  as single random sample from a population of differences with mean  $\mu_{\text{D}}$  and standard deviation  $\sigma_{\text{D}}$
- Then we can use the Hypothesis Test for a Population Mean (for large (6.2) or small samples (6.4) depending on the value of n)

#### Test for Paired Data (Small Sample)

Let  $D_1,...,D_n$  be a small random sample of  $n \leq 30$  differences of pairs that follow a **normal** distribution with mean  $\mu_{\text{D}}$  (unknown sd  $\sigma_{\text{D}}$ ).

- 1. Set up the null  $H_0$  and alternative  $H_1$  hypotheses (see table below)
- 2. State the level of significance  $\alpha$  you will use
- 3. Calculate the test statistic:  $t =$  $D - \mu_{0}$  $s_D^{}$  /  $\sqrt{n}$
- 4. Assume  $H_0$  is true and calculate the P-value using areas under the t curve with n-1 degrees of freedom:

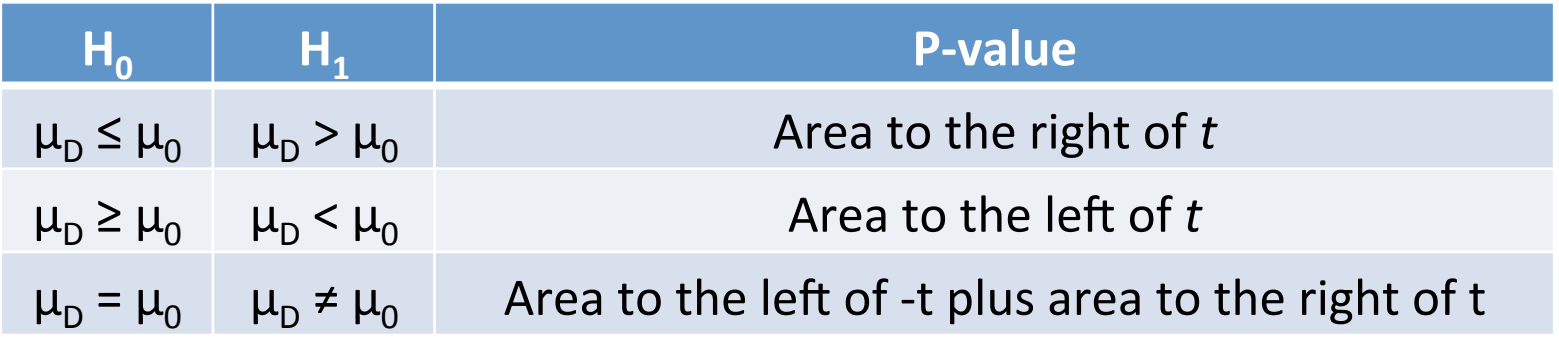

5. Make a conclusion based on the P-value

# **Test for Paired Data (Large Sample)**

- Same procedure as with a small sample, except
	- $-$  Do not need to assume normal population of differences
	- $-$  The test statistic will be a z-score instead of a t-statistic
	- $-$  P-values calculated with Standard Normal Table/pnorm() R function instead of t Table/pt() R function

# Example

Recall the gas mileage example:

- Each of 10 cars was first filled with either regular or premium gas, decided by a coin toss, and the mileage for that tank was recorded.
- The mileage was recorded again **for the same cars** using the other kind of gasoline.

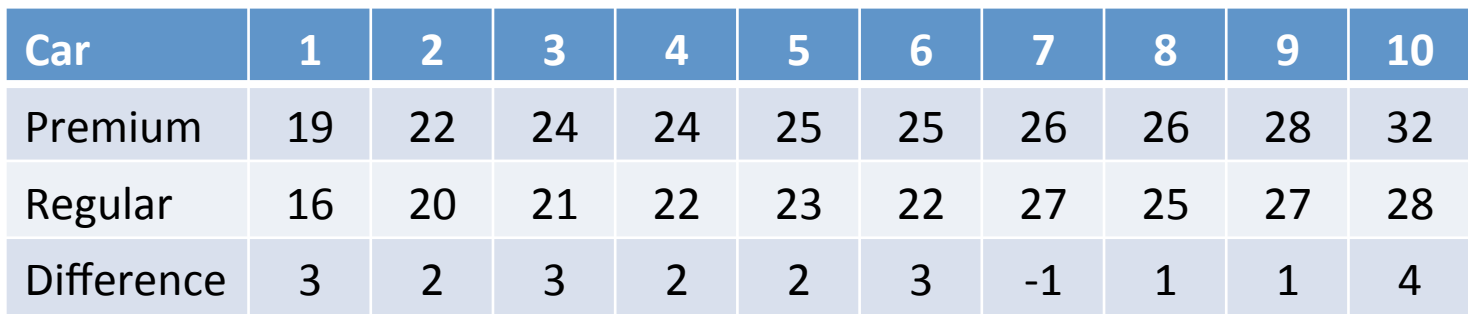

• Can we conclude that the mean gas mileage for these cars is greater when using premium gasoline than when using regular?

#### Next

- Nonparametric (Distribution-Free) tests
- Chi-Square Test
- F Test
- Power & Type I Error